# <span id="page-0-0"></span>Package: tinyplot (via r-universe)

October 10, 2024

Type Package Title Lightweight Extension of the Base R Graphics System Version 0.2.1.99 Date 2024-08-25 Description Lightweight extension of the base R graphics system, with support for automatic legends, facets, and various other enhancements. License Apache License (>= 2) **Depends**  $R$  ( $>= 4.0$ ) Imports graphics, grDevices, methods, stats, tools, utils Suggests altdoc (>= 0.4.0), basetheme, fontquiver, png, rsvg, svglite, tinytest, tinysnapshot  $(>= 0.0.3)$ , knitr Encoding UTF-8 RoxygenNote 7.3.2 URL <https://grantmcdermott.com/tinyplot/> BugReports <https://github.com/grantmcdermott/tinyplot/issues> Roxygen list(markdown = TRUE) Repository https://fastverse.r-universe.dev RemoteUrl https://github.com/grantmcdermott/tinyplot RemoteRef HEAD RemoteSha 068b431302e08a55afedae9bff40d7cf03937db6

# **Contents**

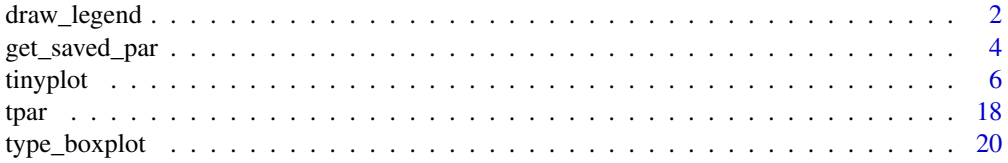

# <span id="page-1-0"></span>2 draw\_legend

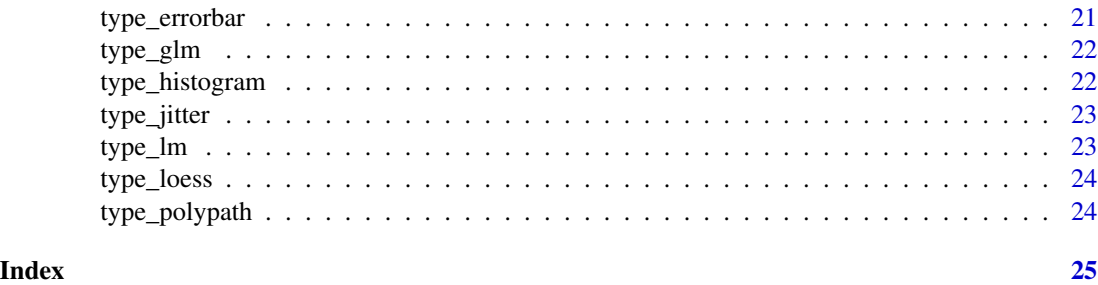

<span id="page-1-1"></span>draw\_legend *Calculate placement of legend and draw it*

# Description

Internal function used to calculate the placement of (including outside the plotting area) and drawing of legend.

# Usage

```
draw_legend(
  legend = NULL,
  legend_args = NULL,
 by_dep = NULL,lgnd_labs = NULL,
  type = NULL,
 pch = NULL,
 lty = NULL,lwd = NULL,col = NULL,bg = NULL,cex = NULL,gradient = FALSE,
 lmar = NULL,has\_sub = FALSE,new_plot = TRUE
)
```
# Arguments

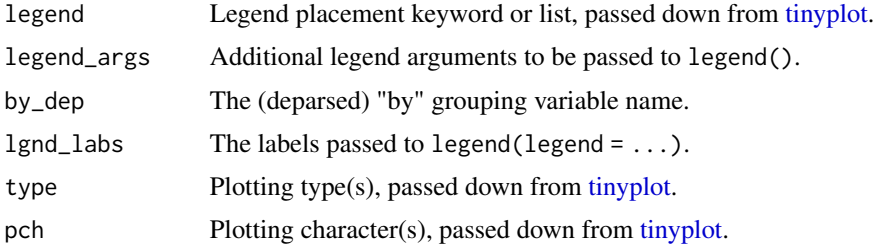

![](_page_2_Picture_190.jpeg)

#### Value

No return value, called for side effect of producing a(n empty) plot with a legend in the margin.

# Examples

```
oldmar = par("mar")
draw_legend(
  legend = "right!", ## default (other options incl, "left(!)", ""bottom(!)", etc.)
  legend_args = list(title = "Key", bty = "o"),
  lgnd\_labels = c("foo", "bar"),type = "p",
  pch = 21:22,
 col = 1:2\mathcal{L}# The legend is placed in the outer margin...
box("figure", col = "cyan", lty = 4)
# ... and the plot is proportionally adjusted against the edge of this
# margin.
box("plot")
# You can add regular plot objects per normal now
plot.window(xlim = c(1,10), ylim = c(1,10))points(1:10)
points(10:1, pch = 22, col = "red")
axis(1); axis(2)# etc.
# Important: A side effect of draw_legend is that the inner margins have been
# adjusted. (Here: The right margin, since we called "right!" above.)
par("mar")
```

```
# To reset you should call `dev.off()` or just reset manually.
par(mar = oldmar)
# Note that the inner and outer margin of the legend itself can be set via
par(mar = oldmar)<br># Note that the inner and outer margin of the legend itse<br># the `lmar` argument. (This can also be set globally via
# Note that the inner and outer ma<br># the `lmar` argument. (This can a<br># `tpar(lmar = c(inner, outer))`.)
draw_legend(
  legend_args = list(title = "Key", bty = "o"),
  lgnd\_labels = c("foo", "bar"),type = "p",
  pch = 21:22,
  col = 1:2,lmar = c(0, 0.1) ## set inner margin to zero
)
box("figure", col = "cyan", lty = 4)
par(mar = oldmar)
# Continuous (gradient) legends are also supported
draw_legend(
  legend = "right!",
  legend_args = list(title = "Key"),
  lgnd_labs = LETTERS[1:5],
  col = hcl.close(5),
  gradient = TRUE ## enable gradient legend
\lambdapar(mar = oldmar)
```
<span id="page-3-1"></span>get\_saved\_par *Retrieve the saved graphical parameters*

#### Description

Convenience function for retrieving the graphical parameters (i.e., the full list of tag = value pairs held in [par](#page-0-0)) from either immediately before or immediately after the most recent [tinyplot](#page-5-1) call.

#### Usage

```
get_saved_par(when = c("before", "after"))
```
#### **Arguments**

when character. From when should the saved parameters be retrieved? Either "before" (the default) or "after" the preceding tinyplot call.

<span id="page-3-0"></span>

#### <span id="page-4-0"></span>Details

A potential side-effect of [tinyplot](#page-5-1) is that it can change a user's [par](#page-0-0) settings. For example, it may adjust the inner and outer plot margins to make space for an automatic legend; see [draw\\_legend.](#page-1-1) While it is possible to immediately restore the original [par](#page-0-0) settings upon exit via the tinyplot $(\ldots,$ restore.par = TRUE) argument, this is not the default behaviour. The reason being that we need to preserve the adjusted parameter settings in case users want to add further graphical annotations to their plot (e.g., [abline](#page-0-0), [text](#page-0-0), etc.) Nevertheless, it may still prove desirable to recall and reset these original graphical parameters after the fact (e.g., once all these extra annotations have been added). That is the purpose of this [get\\_saved\\_par](#page-3-1) function.

Of course, users may prefer to manually capture and reset graphical parameters, as per the standard method described in the [par](#page-0-0) documentation. For example:

```
op = par(no.readonly = TRUE) # save current par settings
# <do lots of (tiny)plotting>
par(op) \qquad # reset original pars
```
This standard manual approach may be safer than [get\\_saved\\_par](#page-3-1) because it offers more precise control. Specifically, the value of [get\\_saved\\_par](#page-3-1) itself will be reset after ever new [tinyplot](#page-5-1) call; i.e. it may inherit an already-changed set of parameters. Users should bear these trade-offs in mind when deciding which approach to use. As a general rule, get saved par offers the convenience of resetting the original [par](#page-0-0) settings even if a user forgot to save them beforehand. But one should avoid invoking it after a series of consecutive [tinyplot](#page-5-1) calls.

Finally, note that users can always call [dev.off](#page-0-0) to reset all [par](#page-0-0) settings to their defaults.

#### Value

A list of [par](#page-0-0) settings.

#### Examples

```
#
# Contrived example where we draw a grouped scatterplot with a legend and
# manually add corresponding best fit lines for each group...
#
# First draw the grouped scatterplot
tinyplot(Sepal.Length ~ Petal.Length | Species, iris)
# Preserving adjusted par settings is good for adding elements to our plot
for (s in levels(iris$Species)) {
 abline(
   lm(Sepal.Length ~ Petal.Length, iris, subset = Species==s),
    col = which(levels(iris$Species)==s)
 )
}
# Get saved par from before the preceding tinyplot call (but don't use yet)
sp = get_saved_par("before")
```

```
# Note the changed margins will affect regular plots too, which is probably
# not desirable
plot(1:10)
# Reset the original parameters (could use `par(sp)` here)
tpar(sp)
# Redraw our simple plot with our corrected right margin
plot(1:10)
#
# Quick example going the other way, "correcting" for par.restore = TRUE...
#
tinyplot(Sepal.Length ~ Petal.Length | Species, iris, restore.par = TRUE)
# Our added best lines will be wrong b/c of misaligned par
for (s in levels(iris$Species)) {
 abline(
    lm(Sepal.Length ~ Petal.Length, iris, subset = Species==s),
    col = which(levels(iris$Species)==s), lty = 2
 )
}
# grab the par settings from the _end_ of the preceding tinyplot call to fix
tpar(get_saved_par("after"))
# now the best lines are correct
for (s in levels(iris$Species)) {
 abline(
    lm(Sepal.Length ~ Petal.Length, iris, subset = Species==s),
    col = which(levels(iris$Species)==s)
 )
}
# reset again to original saved par settings before exit
tpar(sp)
```
<span id="page-5-1"></span>tinyplot *Lightweight extension of the base R plotting function*

#### Description

Enhances the base [plot](#page-0-0) function. Supported features include automatic legends and facets for grouped data, additional plot types, theme customization, and so on. Users can call either tinyplot(), or its shorthand alias plt().

#### Usage

tinyplot(x, ...) ## Default S3 method: tinyplot(

<span id="page-5-0"></span>

 $x = NULL,$  $y = NULL,$  $by = NULL,$  $facet = NULL,$ facet.args = NULL, data = NULL,  $type = NULL,$  $xlim = NULL,$ ylim = NULL,  $\log = "".$ main = NULL,  $sub = NULL,$  $x$ lab = NULL,  $y$ lab = NULL,  $ann = par("ann"),$  $axes = TRUE,$ frame.plot = NULL,  $asp = NA,$  $grid = NULL,$ palette = NULL, legend = NULL,  $pch = NULL,$ lty = NULL,  $lwd = NULL,$  $col = NULL,$  $bg = NULL,$  $fill = NULL,$ alpha = NULL,  $cex = 1$ , restore.par = FALSE,  $xmin = NULL,$  $x$ ma $x = NULL$ ,  $ymin = NULL,$  $ymax = NULL,$ ribbon.alpha = NULL,  $add = FALSE,$ file = NULL, width = NULL,  $height = NULL,$ empty = FALSE,  $xaxt = NULL,$  $yaxt = NULL,$ flip = FALSE, ...  $\mathcal{L}$ ## S3 method for class 'formula' tinyplot(

```
x = NULL,data = parent.frame(),facet = NULL,facet.args = NULL,
  type = NULL,
  xlim = NULL,
 ylim = NULL,
 main = NULL,
  sub = NULL,xlab = NULL,
 ylab = NULL,
  ann = par("ann"),
  axes = TRUE,frame.plot = NULL,
  asp = NA,grid = NULL,pch = NULL,
  col = NULL,lty = NULL,lwd = NULL,restore.par = FALSE,
  formula = NULL,
  subset = NULL,na.action = NULL,
  drop.unused.levels = TRUE,
  ...
\mathcal{L}plt(x, ...)
## S3 method for class 'density'
tinyplot(
  x = NULL,by = NULL,
  facet = NULL,facet.args = NULL,
  type = c("1", "area"),
  xlim = NULL,ylim = NULL,
  main = NULL,
  sub = NULL,xlab = NULL,
 ylab = NULL,
  ann = par("ann"),axes = TRUE,frame.plot = axes,
  asp = NA,
```

```
grid = NULL,
```

```
pch = NULL,col = NULL,lty = NULL,1wd = NULL,bg = NULL,fill = NULL,restore.par = FALSE,
  ...
\mathcal{L}
```
# Arguments

![](_page_8_Picture_252.jpeg)

<span id="page-9-0"></span>![](_page_9_Picture_347.jpeg)

<span id="page-10-0"></span>![](_page_10_Picture_264.jpeg)

![](_page_11_Picture_257.jpeg)

<span id="page-12-0"></span>![](_page_12_Picture_292.jpeg)

<span id="page-13-0"></span>![](_page_13_Picture_317.jpeg)

# Details

Disregarding the enhancements that it supports, tinyplot tries as far as possible to mimic the behaviour and syntax logic of the original base [plot](#page-0-0) function. Users should therefore be able to swap out existing plot calls for tinyplot (or its shorthand alias plt), without causing unexpected changes to the output.

#### tinyplot that the contract of the contract of the contract of the contract of the contract of the contract of the contract of the contract of the contract of the contract of the contract of the contract of the contract of

## Value

No return value, called for side effect of producing a plot.

#### Examples

```
#'
aq = transform(
  airquality,
  Month = factor(Month, labels = month.abb[unique(Month)])
\lambdaMonth = factor(Month, labels = month.abb[unique(Month)])<br>)<br># In most cases, `tinyplot` should be a drop-in replacement for regular
)<br># In most cases, `tinyplot`<br># `plot` calls. For example:
op = tpar(mfrow = c(1, 2))
plot(0:10, \text{ main} = "plot")tinyplot(0:10, main = "tinyplot")
tpar(op) # restore original layout
# Aside: `tinyplot::tpar()` is a (near) drop-in replacement for `par()`
# Unlike vanilla plot, however, tinyplot allows you to characterize groups
# Aside: `tinyplot::tpar()` is a (near) drop-in replacement for `p<br># Unlike vanilla plot, however, tinyplot allows you to characterize<br># using either the `by` argument or equivalent `|` formula syntax.
with(aq, tinyplot(Day, Temp, by = Month)) ## atomic method
tinyplot(Temp \sim Day | Month, data = aq) ## formula method
# (Notice that we also get an automatic legend.)
# You can also use the equivalent shorthand `plt()` alias if you'd like to
# save on a few keystrokes
plt(Temp ~ Day ~ | Month, data = aq) ## shorthand alias
# Use standard base plotting arguments to adjust features of your plot.
# For example, change `pch` (plot character) to get filled points and `cex`
# (character expansion) to increase their size.
tinyplot(
  Temp ~ Day | Month,
  data = aq,pch = 16,
  cex = 2\lambda# We can add alpha transparency for overlapping points
tinyplot(
  Temp ~ Day | Month,
  data = aq,pch = 16,
  cex = 2,
```

```
alpha = 0.3)
# To get filled points with a common solid background color, use an
# appropriate plotting character (21:25) and combine with one of the special
# `bg` convenience arguments.
tinyplot(
  Temp ~ Day | Month,
  data = aq,pch = 21, # use filled circles
  cex = 2,
  bg = 0.3, # numeric in [0,1] adds a grouped background fill with transparency
  col = "black" # override default color mapping; give all points a black border
)
# Converting to a grouped line plot is a simple matter of adjusting the
# `type` argument.
tinyplot(
  Temp ~ Day | Month,
  data = aq,
  type = "1"\lambda# Similarly for other plot types, including some additional ones provided
# directly by tinyplot, e.g. density plots or internal plots (ribbons,
# pointranges, etc.)
tinyplot(
  ~ Temp | Month,
  data = aq,type = "density",
  fill = "by")
# Facet plots are supported too. Facets can be drawn on their own...
tinyplot(
  Temp \sim Day,
  facet = ~ Month,
  data = aq,type = "area",
  main = "Temperatures by month"
)
# ... or combined/contrasted with the by (colour) grouping.
aq = transform(aq, Summer = Month %in % c("Jun", "Jul", "Aug"))tinyplot(
  Temp ~ Day | Summer,
  facet = ~ Month,
  data = aq,type = "area",
```
#### tinyplot that the contract of the contract of the contract of the contract of the contract of the contract of the contract of the contract of the contract of the contract of the contract of the contract of the contract of

```
palette = "dark2",
  main = "Temperatures by month and season"
)
# Users can override the default square window arrangement by passing `nrow`
# or `ncol` to the helper facet.args argument. Note that we can also reduce
# axis label repetition across facets by turning the plot frame off.
tinyplot(
  Temp ~ Day | Summer,
  facet = \sim Month, facet.args = list(nrow = 1),
  data = aq,type = "area"palette = "dark2",
  frame = FALSE,
  main = "Temperatures by month and season"
)
# Use a two-sided formula to arrange the facet windows in a fixed grid.
# LHS -> facet rows; RHS -> facet columns
aq$hot = ifelse(aq$Temp>=75, "hot", "cold")
aq$windy = ifelse(aq$Wind>=15, "windy", "calm")
tinyplot(
Temp \sim Day,
 facet = windy \sim hot,
 data = aq
\lambda# The (automatic) legend position and look can be customized using
# appropriate arguments. Note the trailing "!" in the `legend` position
# argument below. This tells 'tinyplot' to place the legend _outside_ the plot
# area.
tinyplot(
  Temp ~ Day | Month,
  data = aq,type = "1",legend = legend("bottom!", title = "Month of the year", bty = "o")
)
# The default group colours are inherited from either the "R4" or "Viridis"
# palettes, depending on the number of groups. However, all palettes listed
# The default group colours are inherited from either the "R4" or "Viridis"<br># palettes, depending on the number of groups. However, all palettes listed<br># by `palette.pals()` and `hcl.pals()` are supported as convenience st
# or users can supply a valid palette-generating function for finer control
tinyplot(
  Temp ~ Day | Month,
  data = aq,
  type = "1".
  palette = "tableau"
)
```

```
# It's possible to further customize the look of you plots using familiar
# arguments and base plotting theme settings (e.g., via `(t)par`).
op = tpar(family = "HersheySans", las = 1)
tinyplot(
 Temp ~ Day | Month,
 data = aq,type = "b", pch = 16,
 palette = "tableau", alpha = 0.5,
 main = "Daily temperatures by month",
 frame = FALSE, grid = TRUE
\lambdatpar(op) # restore original graphics parameters
# Note: For more examples and a detailed walkthrough, please see the
# introductory tinyplot tutorial available online:
# https://grantmcdermott.com/tinyplot/vignettes/intro_tutorial.html
```
#### <span id="page-17-1"></span>tpar *Set or query graphical parameters*

#### Description

Extends [par](#page-0-0), serving as a (near) drop-in replacement for setting or querying graphical parameters. The key differences is that, beyond supporting the standard group of R graphical parameters in [par](#page-0-0), tpar also supports additional graphical parameters that are provided by tinyplot. Similar to [par](#page-0-0), parameters are set by passing appropriate key = value argument pairs, and multiple parameters can be set or queried at the same time.

#### Usage

 $tpar(...)$ 

#### Arguments

... arguments of the form key = value. This includes all of the parameters typically supported by [par](#page-0-0), as well as the tinyplot-specific ones described in the 'Graphical Parameters' section below.

#### Details

The tinyplot-specific parameters are saved in an internal environment called .tpar for performance and safety reasons. However, they can also be set at package load time via [options](#page-0-0), which may prove convenient for users that want to enable different default behaviour at startup (e.g., through an .Rprofile file). These options all take a tinyplot\_\* prefix, e.g. options (tinyplot\_grid = TRUE, tinyplot\_facet.bg = "grey90").

For their part, any "base" graphical parameters are caught dynamically and passed on to [par](#page-0-0) as appropriate. Technically, only parameters that satisfy  $par(..., no.readonly = TRUE)$  are evaluated.

#### <span id="page-18-0"></span>tpar the contract of the contract of the contract of the contract of the contract of the contract of the contract of the contract of the contract of the contract of the contract of the contract of the contract of the contr

However, note the important distinction: tpar only evaluates parameters from [par](#page-0-0) if they are passed *explicitly* by the user. This means that tpar should not be used to capture the (invisible) state of a user's entire set of graphics parameters, i.e. tpar() != par(). If you want to capture the *all* existing graphics settings, then you should rather use par() instead.

# Value

When parameters are set, their previous values are returned in an invisible named list. Such a list can be passed as an argument to tpar to restore the parameter values.

When just one parameter is queried, the value of that parameter is returned as (atomic) vector. When two or more parameters are queried, their values are returned in a list, with the list names giving the parameters.

Note the inconsistency: setting one parameter returns a list, but querying one parameter returns a vector.

# Additional Graphical Parameters

![](_page_18_Picture_240.jpeg)

<span id="page-19-0"></span>

#### Examples

```
# Return a list of existing base and tinyplot graphic params
tpar("las", "pch", "facet.bg", "facet.cex", "grid")
# Simple facet plot with these default values
tinyplot(mpg \sim wt, data = mtcars, facet = \simam)
# Set params to something new. Similar to graphics::par(), note that we save
# the existing values at the same time by assigning to an object.
op = tpar(\ln s = 1,
   pch = 2,facet.bg = "grey90",facet.cex = 2,
   grid = TRUE)
# Re-plot with these new params
tinyplot(mpg \sim wt, data = mtcars, facet = \simam)
# Reset back to original values
tpar(op)
# Important: tpar() only evalutes parameters that have been passed explicitly
# by the user. So it it should not be used to query and set (restore)
# parameters that weren't explicitly requested, i.e. tpar() != par().
# by the user. So it it should not be used to query and set (restore)<br># parameters that weren't explicitly requested, i.e. tpar() != par().<br># Note: The tinyplot-specific parameters can also be be set via `options`
# parameters that weren't explicitly requested, i.e. tpar() != par<br># Note: The tinyplot-specific parameters can also be be set via `opt<br># with a `tinyplot_*` prefix, which can be convenient for enabling
# different default behaviour at startup time (e.g., via an .Rprofile
# file). Example:
# options(tinyplot_grid = TRUE, tinyplot_facet.bg = "grey90")
```
type\_boxplot *Boxplot type*

#### Description

Boxplot type

<span id="page-20-0"></span>type\_errorbar 21

# Usage

```
type_boxplot(
 range = 1.5,
 width = NULL,
 varwidth = FALSE,
 notch = FALSE,
 outline = TRUE,
 boxwex = 0.8,
 staplewex = 0.5,
 outwex = 0.5\mathcal{L}
```
# Arguments

![](_page_20_Picture_183.jpeg)

type\_errorbar *Error bars type*

# Description

Error bars type

# Usage

```
type_errorbar(length = 0.05)
```
# Arguments

length length of the edges of the arrow head (in inches).

<span id="page-21-0"></span>type\_glm *GLM type*

# Description

GLM type

# Usage

```
type_glm(family = "gaussian", se = TRUE, level = 0.95, type = "response")
```
#### Arguments

![](_page_21_Picture_157.jpeg)

![](_page_21_Picture_158.jpeg)

# Description

Type function for histogram plots. type\_hist is an alias for type\_histogram.

## Usage

```
type_histogram(breaks = "Sturges")
```

```
type_hist(breaks = "Sturges")
```
#### Arguments

breaks Passed to [hist](#page-0-0). One of:

- a vector giving the breakpoints between histogram cells,
- a function to compute the vector of breakpoints,
- a single number giving the number of cells for the histogram,
- a character string naming an algorithm to compute the number of cells (see 'Details' of [hist](#page-0-0)),

<span id="page-22-0"></span>• a function to compute the number of cells. In the last three cases the number is a suggestion only; as the breakpoints will be set to pretty values, the number is limited to 1e6 (with a warning if it was larger). If breaks is a function, the x vector is supplied to it as the only argument (and the number of breaks is only limited by the amount of available memory).

#### type\_jitter *Jittered points type*

# Description

Jittered points type

#### Usage

```
type_jitter(factor = 1, amount = NULL)
```
# Arguments

![](_page_22_Picture_132.jpeg)

type\_lm *LM type*

# Description

LM type

#### Usage

 $type\_lm(se = TRUE, level = 0.95)$ 

# Arguments

![](_page_22_Picture_133.jpeg)

<span id="page-23-0"></span>type\_loess *LOESS type*

# Description

LOESS type

# Usage

```
type_loess(
  span = 0.75,
 degree = 2,
 family = "gaussian",
 control = loess.control()
)
```
# Arguments

![](_page_23_Picture_131.jpeg)

type\_polypath *Polypath type*

# Description

Polypath type

# Usage

```
type_polypath(rule = "winding")
```
# Arguments

rule character value specifying the path fill mode: either "winding" or "evenodd".

# <span id="page-24-0"></span>Index

abline, *[5](#page-4-0)* boxplot.stats, *[21](#page-20-0)* dev.off, *[5](#page-4-0)* draw\_legend, [2,](#page-1-0) *[5](#page-4-0)* family, *[22](#page-21-0)* formula, *[14](#page-13-0)* get\_saved\_par, [4,](#page-3-0) *[5](#page-4-0)*, *[13](#page-12-0)* hist, *[22](#page-21-0)* interaction, *[9](#page-8-0)* jpeg, *[14](#page-13-0)* loess.control, *[24](#page-23-0)* options, *[18](#page-17-0)* palette, *[11](#page-10-0)*, *[19](#page-18-0)* par, *[4,](#page-3-0) [5](#page-4-0)*, *[9](#page-8-0)*, *[13](#page-12-0)*, *[18,](#page-17-0) [19](#page-18-0)* pdf, *[14](#page-13-0)* plot, *[6](#page-5-0)*, *[10](#page-9-0)*, *[14](#page-13-0)* plt *(*tinyplot*)*, [6](#page-5-0) png, *[14](#page-13-0)* rect, *[19](#page-18-0)* svg, *[14](#page-13-0)* text, *[5](#page-4-0)* tinyplot, *[2](#page-1-0)[–5](#page-4-0)*, [6](#page-5-0) tpar, *[10](#page-9-0)*, *[14](#page-13-0)*, [18](#page-17-0) type\_boxplot, [20](#page-19-0) type\_errorbar, [21](#page-20-0) type\_glm, [22](#page-21-0) type\_hist *(*type\_histogram*)*, [22](#page-21-0) type\_histogram, [22](#page-21-0) type\_jitter, [23](#page-22-0)

type\_lm, [23](#page-22-0) type\_loess, [24](#page-23-0) type\_polypath, [24](#page-23-0)

xy.coords, *[9](#page-8-0)*